# ATOSS V

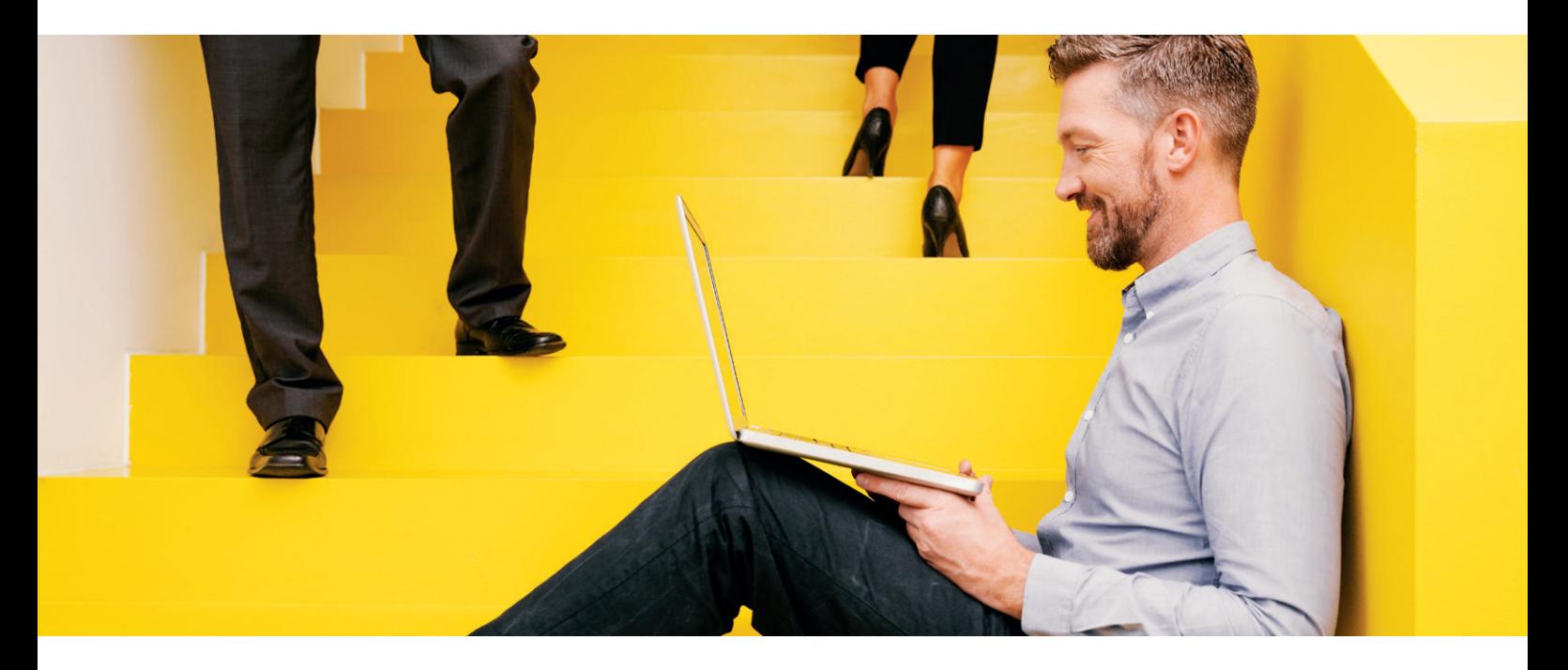

## Workflow-Employee Self Service Mitarbeiter aktiv einbinden, Effizienz erhöhen

Gerade in der Zeitwirtschaft ist der Administrationsaufwand für Routinevorgänge enorm hoch. Die Personalabteilung wird regelmäßig in Anspruch genommen, um Auskunft über Saldenstände zu geben, vergessene Zeitbuchungen nachzutragen und Urlaubsanträge zu verwalten. Das beansprucht wertvolle Zeit, die für wichtige Aufgaben fehlt. ATOSS Time Control bietet hier mit einem Mitarbeiterportal mit integrierten Workflows eine hocheffiziente Lösung.

Workflow-Employee Self Service stellt nicht nur Informationen zur Verfügung, sondern bezieht die Belegschaft aktiv in administrative Vorgänge mit ein. Beispielsweise können Mitarbeiter bei Urlaubsanträgen ihre Urlaubssalden einsehen und anschließend Anträge stellen. Nach der Genehmigung durch den Vorgesetzten wird das Ergebnis automatisch in die Zeitwirtschaft und die Personaleinsatzplanung übernommen. Neben der Änderung von Stammdaten, dem Nachtragen von vergessenen Zeitbuchungen und dem papierlosen Fehlzeitenantrag bietet das Modul auch Auswertungen, Überstundensalden, Fehlzeitenkalender oder Monatsberichte.

Mit Hilfe von Genehmigungsketten und Benachrichtigungen, per E-Mail oder durch das interne Nachrichtensystem, lassen sich die vorhandenen Standard-Workflows an die meisten betrieblichen Strukturen anpassen. Und sollte ein Workflow wirklich einmal "maßgeschneidert" werden müssen, ist dies komfortabel und ohne großen Aufwand per XML-Datei möglich. Damit sind auch komplexere Workflows kein Problem: Sie können selbst Workflows mit XML parametrieren und die Ereignisse konfigurieren. Sowohl die Eingabefelder als auch die optische Darstellung des Workflows können im XML-Dokument individuell angepasst werden. Was soll passieren, wenn ein Antrag überfällig ist, gestellt, genehmigt oder gelöscht wird? Die Reaktionen auf die Ereignisse werden auf diesem Weg definiert – genau so, wie es den Abläufen in Ihrem Unternehmen entspricht.

Der Zugang zu Workflow-ESS erfolgt über einen Standard-Webbrowser oder Windows-Client. Durch die selbsterklärende Menüführung ist die Anwendung intuitiv, aufwändige Schulungen sind nicht erforderlich. Über ein Berechtigungskonzept wird der Zugriff auf Daten und die Rollen einzelner Personen bei bestimmten Workflows genauestens geregelt.

ATOSS Workflow-Employee Self Service ist ein Modul der ATOSS Time Control, der Komplettlösung für effizientes Arbeitszeitmanagement. In der Cloud und On Premise verfügbar.

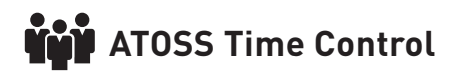

## Machen Sie Routine-Tätigkeiten noch einfacher

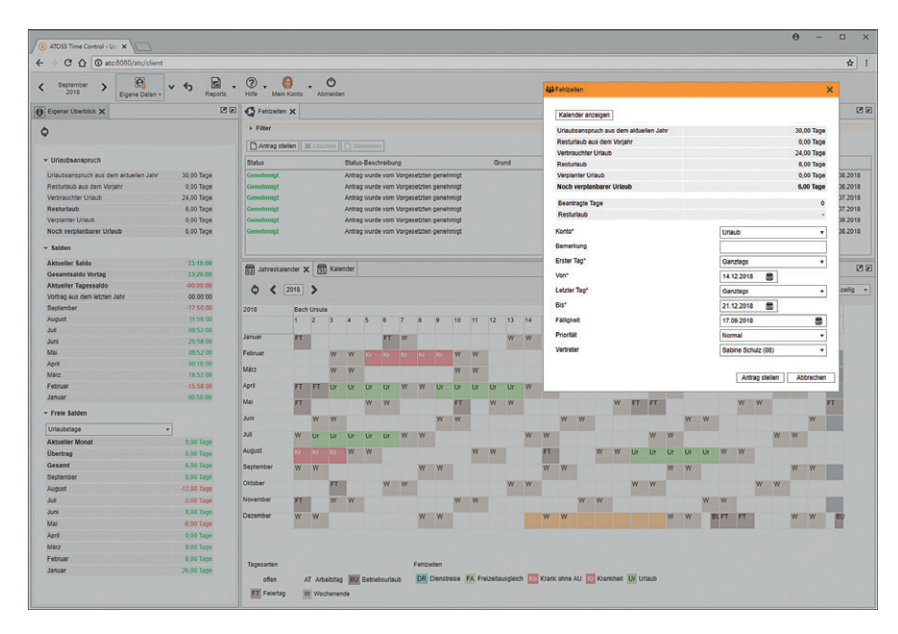

Urlaubsantrag leicht gemacht: Der Mitarbeiter erhält alle Informationen, z.B. Kalender und Resturlaub, und benennt bereits seine Urlaubsvertretung. Die Beantragung und spätere Genehmigung durch den Vorgesetzten erfolgt direkt aus dem Kalender heraus.

### Workflow Urlaubsantrag

Niemand kann alle relevanten Faktoren bei der Urlaubsplanung im Kopf haben. Deshalb prüft ATOSS Time Control automatisch bei jedem Antrag die Resturlaubstage des Antragstellers sowie etwaige Anforderungen an die Mindestbesetzung von Abteilungen. Im Standard sind mit dem Vertreter und Zeitbeauftragten/Vorgesetzten zwei Freigabeinstanzen vorgesehen, die aber über Genehmigungsketten erweiterbar sind: Sobald der Vertreter zugestimmt hat, ist der geplante Urlaub in der Personaleinsatzplanung – speziell markiert – sichtbar. Nach Genehmigung durch den Zeitbeautragten/Vorgesetzten wird der Urlaub automatisch gebucht.

#### Workflow Stempelsatzbeantragung

Hat ein Mitarbeiter vergessen zu stempeln, kann er in einem Antrag einen oder mehrere Stempelsätze beantragen. Dabei kann er sowohl die relevante Kostenstellen als auch Zeitkonten angeben. Darüber hinaus ist auch eine Erfassung von Projekten bzw. Aufträgen und Tätigkeiten möglich. Für den Zeitbeauftragten entfällt so die manuelle Einzelkorrektur. Er gibt die beantragten Stempelsätze nach Prüfung einfach mit einem Klick frei.

#### Workflow Fehlerprotokoll

Damit die Bearbeitung noch schneller geht, können sich Mitarbeiter im Rahmen eines Fehlerprotokolls alle fehlenden Stempelsätze anzeigen lassen und diese direkt nachtragen. Nach Zustimmung des Zeitbeauftragten werden die Korrekturen der Stempelsätze direkt in die Zeitwirtschaft übernommen.

#### Workflow Stammdatenänderung

Namensänderungen oder Adresskorrekturen nach einem Umzug können vom Mitarbeiter selbst vorgenommen werden und müssen nicht mehr in der Personalabteilung beantragt werden. Nachdem der Zeitbeauftragte zugestimmt hat, werden die Änderungen direkt ins System übernommen.

#### Funktion Stunden verteilen

- Nachträgliche Verteilung aufgelaufener Stunden auf unterschiedliche Zeitkonten und Kostenstellen
- In Kombination mit dem Modul Projektverfolgung: Verteilung auch auf Projekt bzw. Auftrag und Tätigkeit

#### Ansicht Eigene Daten

- Anzeige des eigenen Kalenders mit Fehlzeiten und Einplanungen
- Aktueller Überblick über Salden und Urlaubsstände
- Behandlung von internen Nachrichten
- Aufruf und Darstellung mitarbeiterspezifischer Dokumente
- Zeitdatentabelle für angemeldete Mitarbeiter

#### Ansicht Mitarbeiterinformationen

- Je nach Berechtigung Anzeige des Mitarbeiterkalenders mit Fehlzeiten und Einplanungen
- Anzeige des Abteilungskalenders mit Fehlzeiten und Einplanungen

#### Auswertungen

- Je nach Berechtigung Anzeige aller verfügbaren Reports der lizenzierten Module unter Berücksichtigung des Rechtekonzepts
- Ausgabe in der internen Vorschau, z.B. als PDF oder HTML
- Reports werden Mitarbeitern zeitlich gesteuert per Mail gesendet oder im Client in ein vorab definiertes Verzeichnis abgelegt

#### AUF EINEN BLICK 1 Q I

- Deutliche Entlastung der Personalabteilung
- Zeit- und Kostenersparnis durch papierlose Verwaltung
- Weniger Fehler durch strukturierte Abläufe
- Mehr Transparenz und höhere Mitarbeitermotivation
- Hohe Investitionssicherheit durch individuelle Anpassbarkeit